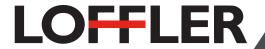

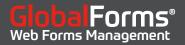

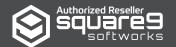

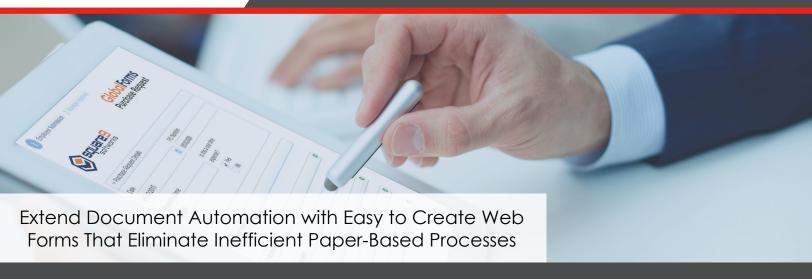

## **Common Uses**

- Expense Reports
- Human Resources Onboarding
- Mortgage & Loan Applications
- Patient Registration

- Purchase Orders/Sales Orders
- Questionnaires/Feedback Forms
- Student Enrollment
- Time Sheets/PTO Requests

# **How GlobalForms Works:**

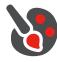

## Design a Form

Quickly and easily create custom web forms through a highly intuitive drag and drop web platform with a user-friendly look and feel. With decorators and test views, forms are easily formatted within desktops, tablets and smartphones.

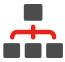

#### Create a Workflow

Once the data is captured users can create and define custom workflows with automated commands for routing form field data for further actions, including sending email notifications and circulating for approval.

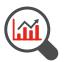

## **Grab the Data**

When a form is filled out and submitted, collected data can be automatically repopulated onto other forms, streamlining the entry of repetitive information. This includes populating data onto a PDF without the need for an Adobe® license.

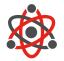

# Visibility

A organization can create company-specific web forms that gather only the relevant data needed, eliminating manual data entry, improving the quality of captured information, and allowing for real-time engagement with your audience.

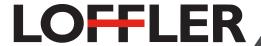

# GlobalForms Web Forms Management

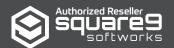

### Features & Benefits

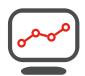

#### **Web Based Form Designer**

eForms are created in a web-based platform that requires no client install, enabling remote access from a smartphone, tablet or laptop.

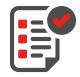

#### **Rules and Logic**

Build rules and logic into forms that dynamically change a form layout based on selections made and ensure required data has been provided before form submission.

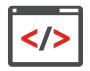

### **Design Options**

Form designs can be chosen from the GlobalForms built in menu or customized to work with your current website and style sheets.

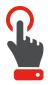

#### **Drag & Drop Template Design**

Simply drag form field elements (text boxes, drop downs, radio buttons, images etc.) on to the design page for easy form creation (even for the most novice users).

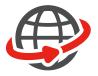

#### **Database Connectivity**

Database connectors enables fields to be auto-filled based on a key piece of data, allowing database transactions to be updated when a form is submitted.

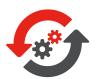

#### **Document Routing**

PDF documents can be indexed to an ECM platform and automatically routed for approval, notify users of required action or saved for future reference.

GlobalForms delivers enriched functionality with workflow driven enhancements that improves the flexibility of your business performance! Are you ready to take the next step?

Schedule a demo today!